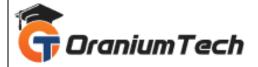

# **NODE JS SYLLABUS**

#### Hi Folks,

Oranium Tech introducing some amazing content on Node Js. The Node JS Training in Chennai at Oranium Tech enables you to master the fundamentals of Node JS to build a scalable back-end service using Node JS Scripts under the guidance of real-time Node JS Developers. By the end of this program, you will become familiar with Module Dependencies, Packages, Event-driven Concurrency Strategies, and learn to write code proficiently for interfacing the operating systems on the Servers like a Pro.

#### **Course Objectives**

- Understand the JavaScript and technical concepts behind Node JS
- Structure a Node application in modules
- Understand and use the Event Emitter
- Understand Buffers, Streams, and Pipes
- Build a Web Server in Node and understand how it really works
- Use npm and manage node packages
- Build a web application and API more easily using Express
- Connect to a SQL or Mongo database in Node
- Understand how the MEAN stack works

#### Pre-requisite / Target Audience

- Basic Knowledge of JavaScript and OOPS
- Knowledge in async programming will be added advantage

# 1)Introduction to Node JS

In this module, you learn What is Node JS and advantages of Node JS and How Node JS Works and the difference between the traditional web server and what are the limitations of the traditional web server modal.

- Introduction
- What is Node JS?
- Advantages of Node JS
- Traditional Web Server Model

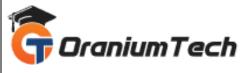

Node.js Process Model

## 2)Setup Dev Environment

In this chapter, you will learn about the tools required and steps to setup development environment to develop a Node.js application and to work with the REPL to work with the Console.

- Install Node.js on Windows
- Installing in mac os
- Working in REPL
- Node JS Console

## 3)Node JS Modules

In this chapter, you will know what is a module, functions and examples. And achieving modularity and separation of concern with the NodeJS Modules.

- Functions
- Buffer
- Module
- Module Types
- Core Modules
- Local Modules
- Module.Exports

#### 4)Node Package Mananger

This deals with working with npm to install and update packages and Updating your package to the NPM and managing and updating your current Packages.

- What is NPM
- Installing Packages Locally
- Adding dependency in package.json
- Installing packages globally
- Updating packages

#### 5)Creating Web server

In this chapter we will learn creating web server, hadling GET, POST, PUT and Delete requests and listening to certain port numbers and handling routing with basic web server.

- Creating web server
- Handling http requests
- Sending requests

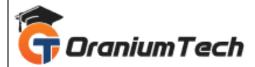

# 6)File System

In this module, we will work with files, reading, writing, updating files, and the concept of chunks, buffers, and uploading files synchronously and asynchronously.

- Fs.readFile
- Writing a File
- Writing a file asynchronously
- Opening a file
- Deleting a file
- Other IO Operations

## 7) Debugging Node JS Application

In this chapter you will learn how to debug node is application. Debugging is a process of tracing the bugs and performance issues to optimize your code.

- Core Node JS debugger
- Debugging with Visual Studio

## 8)Events

In this chapter you work with the events in Node JS, and the significance of the events, writing your own events because Node is event driven framework.

- EventEmitter class
- Returning event emitter
- Inhering events

# 9)Express.JS

In this chapter you will learn how to use express framework to create web applications. Express is the most

popular framework to build efficient web applications with minimum coding.

- Configuring routes
- Working with express

# **10)Serving Static Resources**

In this chapter you will learn how to serve static html pages to the browser, and serving other file formats and restricting certain files.

In this you will to serve static resources with built in middle ware.

- Serving static files
- Working with middle ware

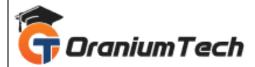

# **11)**Database connectivity

In this chapter you will learn how to connect to SQL Server and perform CRUD operations. It is like ADO.net for MS.NET applications and JDBC for java. We will use different Node JS modules to connect with database.

- Connection string
- Configuring
- Working with select command
- Updating records
- Deleting records

## 12)Template Engines

In this chapter you learn how use template engines to perform 2 way databinding and appending dynamic data to the webpage and different view engines and their sytax.

- Why Template Engine
- What is Jade
- What is vash
- Example

Looking for Classroom Training learn Node Js Course at your nearest location in Chennai Also you can learn from anywhere take Node Js Course through Online.

All The Best

Phone / WhatsApp Details / Mail Id

CHROMPET: 73053 43555 whatsapp / oraniumtech@gmail.com

VELACHERY: 73052 77748 whatsapp / oraniumtechvh@gmail.com